# **Raw DDE**

Sanford A. Staab

Created: March 20, 1992

### **ABSTRACT**

Dynamic data exchange (DDE) is one of the least understood capabilities of the Microsoft $\circledast$ Windows<sup> $m$ </sup> graphical environment. For the most part, this lack of understanding results from the absence of a highly detailed explanation of the correct protocol to use when performing DDE transactions. This article describes each type of DDE transaction in a table format that outlines what operations the client and server applications must perform to complete the transaction properly.

The DDEML.DLL library in Windows version 3.1 removes the need for most applications to deal with raw DDE transactions. However, understanding proper DDE transaction protocol is a necessity when creating or communicating with applications that do not use DDEML.

# **INTRODUCTION**

In this article, each possible dynamic data exchange (DDE) transaction is represented by a table. The client column of the table shows the actions taken by the client application. The server column of the table shows the actions taken by the server application. Each row represents a point in time with time elapsing with subsequent rows.

Before presenting all possible legal DDE transaction sequences, it is necessary to introduce some abbreviated syntax, in the form of functions, to clarify and unclutter the transaction descriptions.

## **Post Actions**

All posted DDE messages are similar in that the *wParam* parameter always holds the window handle from which the message was posted. The *lParam* parameter, however, varies from message to message and usually contains two values. In versions 3.0 and 3.1 of the Microsoft<sup>®</sup> Windows<sup>™</sup> graphical environment, these values are kept in the **LOWORD** and **HIWORD** of *lParam.* In the Win32 $<sup>™</sup>$  Application Programming Interface, these parts are packed within a structure pointed to by</sup> *lParam.* When an application posts a DDE message, the table will display:

#### **Post**(*msg***,** *lo***,** *hi***,** *status***,** *format*)

*msg* is the WM\_DDE message being posted. The *msg* parameter is described using the distinguishing letters of the message name and may optionally have a bracketed qualifier explaining the context of the message. The message type and context dictate the *lo* and *hi* values.

*lo* and *hi* are the respective parts of *lParam* that distinguish the message.

*status* and *format* are optional pieces of information that are packed into the global data handle being passed within *lParam*.

*status* flags pertaining to the transaction sequence are listed. A '!' preceding a flag name means that it must be FALSE; if the '!' is absent, the flag must be TRUE. A '?' indicates that flag settings do not matter in a transaction. A parameter set to '-' is not applicable.

For example:

#### Post(ACK[execute], !fAck, hCommands, -, -)

means that a WM\_DDE\_ACK message was posted in response to a WM\_DDE\_EXECUTE message. The LOWORD of *IParam* had the fAck bit clear. The HIWORD of *IParam* had the *hCommands* data handle. This data handle does not contain any extra information, so two dashes indicate that this information is not applicable.

Table 1 lists all DDE messages and contexts possible along with their corresponding lo and hi values.

#### Table 1. DDE Messages and Contexts

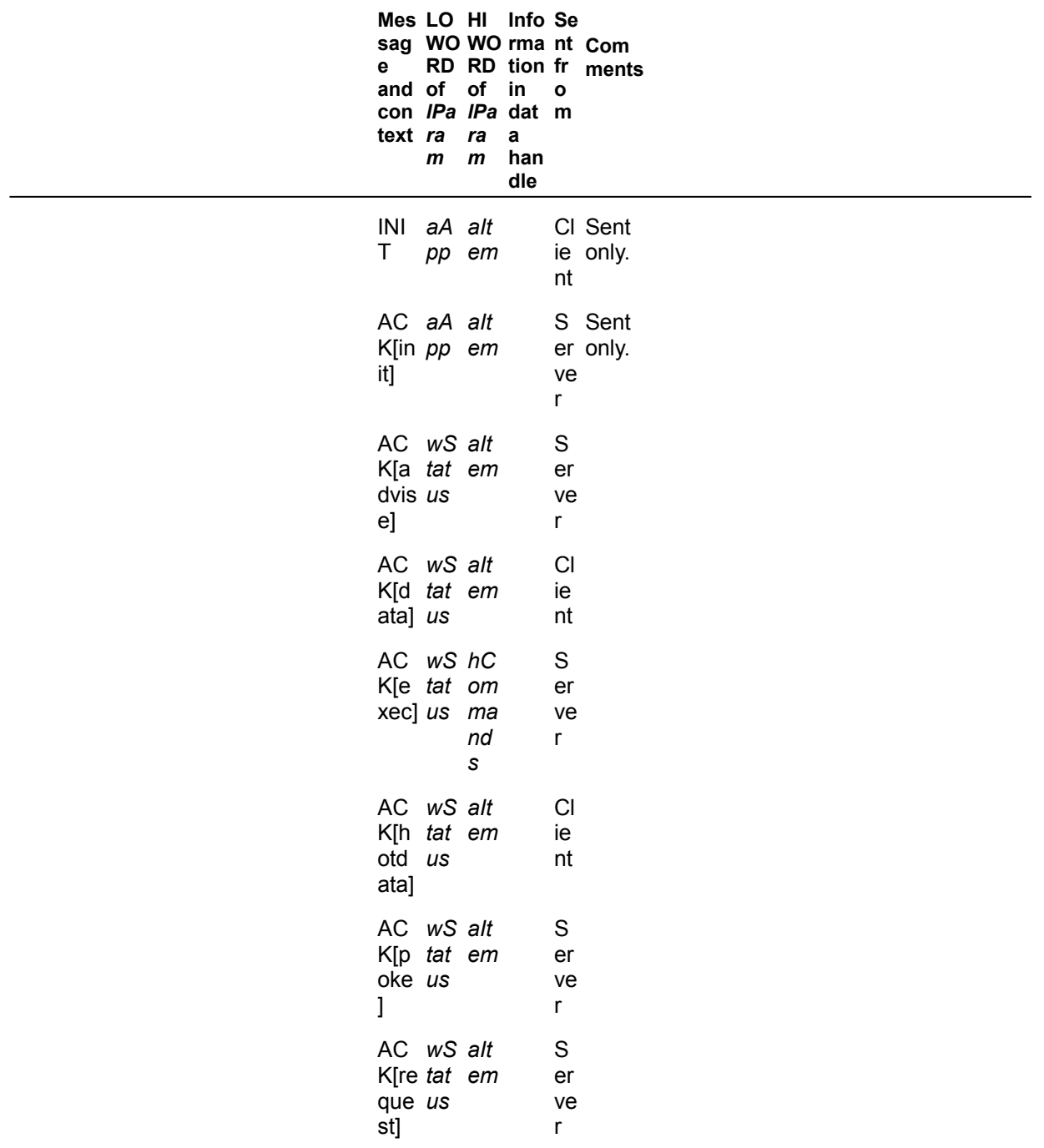

AC wS alt  $S$ K[u tat em  $er$ nad us ve vise  $\mathsf{r}$ L AD hO alt wSt Cl The VIS pti em atu ie fRele  $E$ on  $S,$ nt ase bit is  $\mathsf{s}$ for mat ignor ed and alway  $\mathbf s$ assu med to be **TRU** Ε. DA hD alt wSt S fReq TA[r ata em atu er uest equ s, ve is for r alway est] mat  $\mathbf S$ **TRU** E. DA hD alt wSt S fReq TAJ ata em atu er uest s, ve is hot] for r alway mat  $\sf s$ **FALS** E. DA 0 S fAck alt TA[ em er is ve assu war r med m] **FALS** E. EX 0  $hC$ CI An EC ie ACK om UT nt shoul ma  $E$  $nd$  $\mathsf d$  $\mathsf{s}$ alway s be gener ated regar dless of the fAck bit

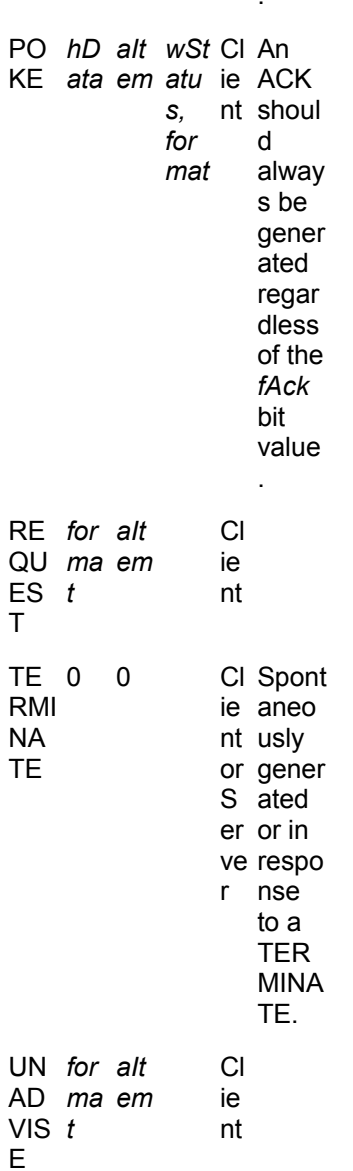

The wStatus parameter in Table 1 may contain any of the flags in Table 2.

### Table 2. wStatus Flag Values

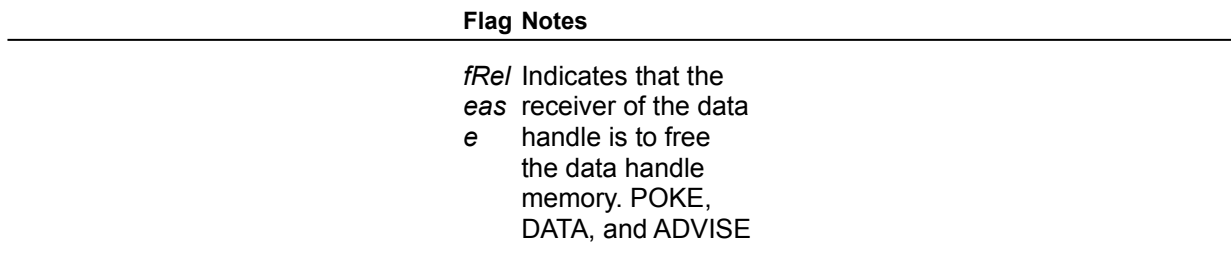

value

transactions responding with a negative ACK require the sender to free the data handle instead. *fAc* Indicates that the *kRe* receiver must post *q* an ACK message in response. Some messages imply this. *fAc* This is the same *k* value as the *fAckReq* flag and is set in ACK messages. When set, the ACK message is a positive ACK. When cleared, the message is a negative ACK (NACK for short). *fDef* Used only in an *erU* ADVISE message *pd* to indicate whether the link will be hot or warm. When set, the link is warm. Oth Any other values in

- er the *wStatus* word valu should be ignored.
- es

## **Send Actions**

A syntax similar to **Post** is used for sending messages during the initiate sequences.

## **Receive Events**

A **Receive**(*msg,* [*flags*]) implies that the current context has received the message in question. This indicates that this receive event triggered the actions that follow. For clarity, we may include the optional *flags* parameter to show key status flags that distinguish the message.

## **Create Actions**

A **Create**(*ObjectType*) describes the actions an application takes to create the object, including

standard allocation and initialization of the object. In the case of DDE data handles, this involves calling the **GlobalAlloc** function. In the case of atoms, this involves calling the **GlobalAddAtom**  function. Note that creation could have happened at the time indicated by the table or previously. This action also includes the creation or copying of any data implied by the data within the data handle. For example, this would include the creation of a bitmap for CF\_BITMAP data.

# **Reuse Actions**

A **Reuse**(*ObjectType*) action indicates that the application can reuse the object given to it by a preceding **Post** or that it may have freed the object and later recreated it.

## **Free Actions**

Generally the **Free**(*ObjectType*) action is the inverse of the **Create**(*ObjectType*) action. In the case of data handles, this involves calling the **GlobalFree** function. In the case of atoms, this involves calling the **GlobalDeleteAtom** function. **Free** actions can happen at the time noted or later. This includes the freeing of any indirect data implied by the object's contents.

# **TRANSACTION TABLES**

DDE is always initiated by the client application sending or broadcasting (via **SendMessage**) a WM\_DDE\_INITIATE message. When a server application receives this message, it checks the application and topic atoms to decide whether it should respond. Should it decide to do so, it sends back a WM\_DDE\_ACK message to the client, thus establishing a DDE connection. Table 3 outlines this action.

#### **Table 3. Initiation**

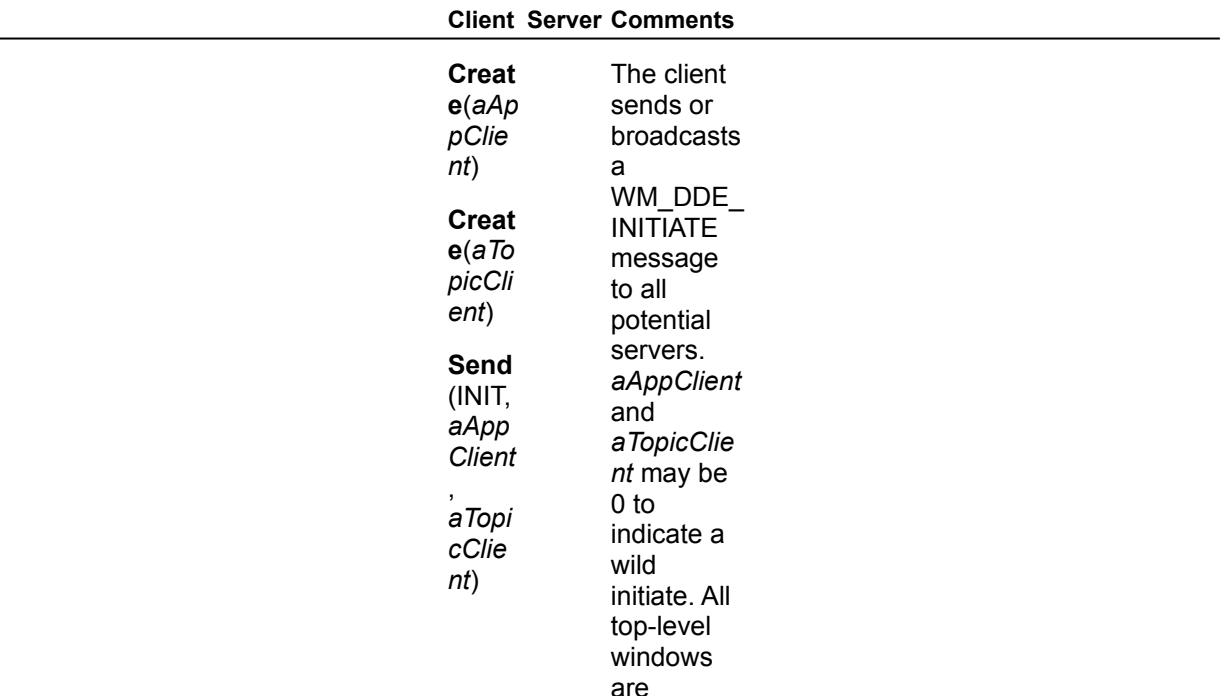

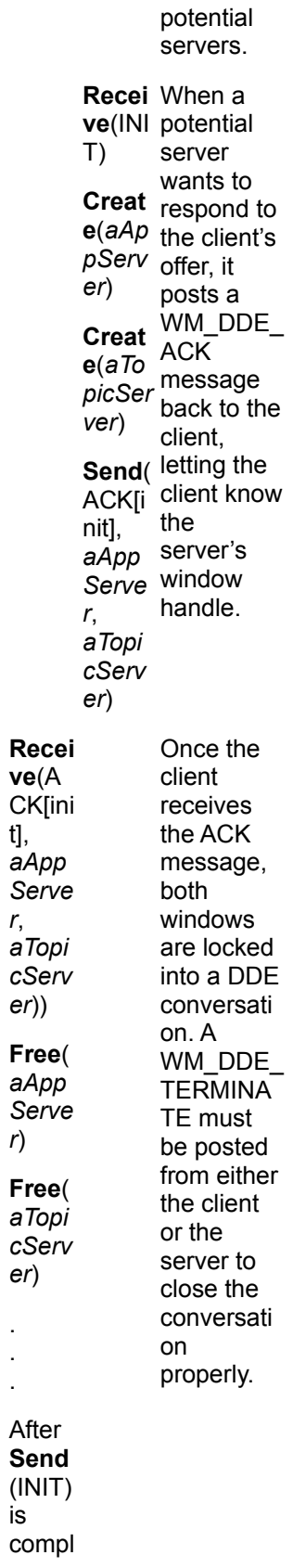

t],

*r*,

*er*))

*r*)

*er*)

. . .

is

eted: **Free**( *aApp Client*  $)$ **Free**( *aTopi cClie nt*)

#### **Table 4. REQUEST—Server Sets** *fRelease*

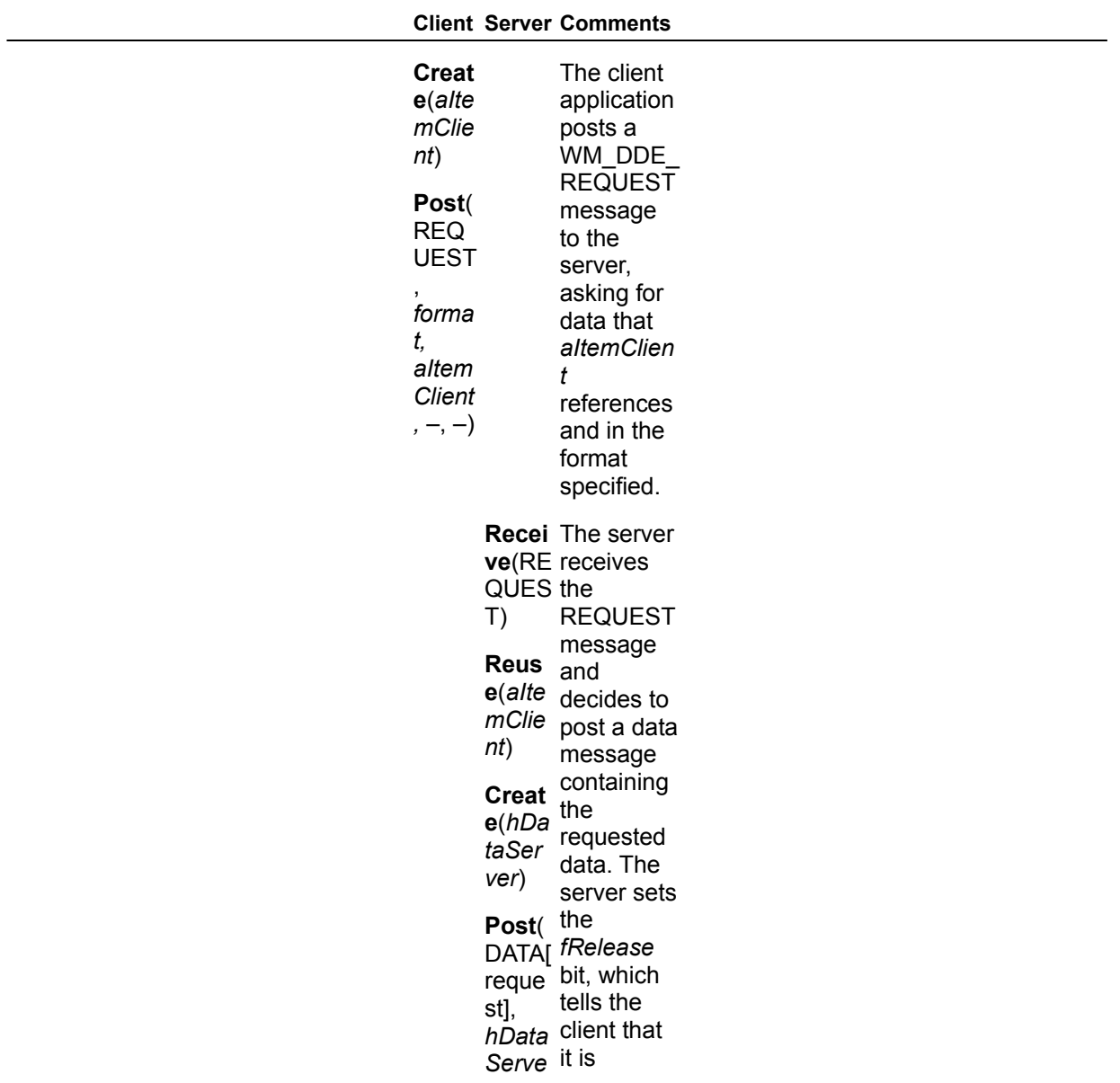

*r, aItem* e for *Client,* freeing the *fRequ* data. *est* | Because *fRele* the *fAck* bit *ase, format* the client ) responsibl is not set, should not ACK the data message and therefore must accept responsibili ty for freeing the data. The *fRequest* bit indicates that this data message is in response to a REQUEST message. **Recei ve**(D ATA[r eque **Free**( *hData Client* **Free**( *aItem Client* The client receives the data and must eventually free the data handle and atom.

**Table 5. REQUEST—Server Sets** *fAckReq*

**Client Server Comments**

st])

 $\lambda$ 

)

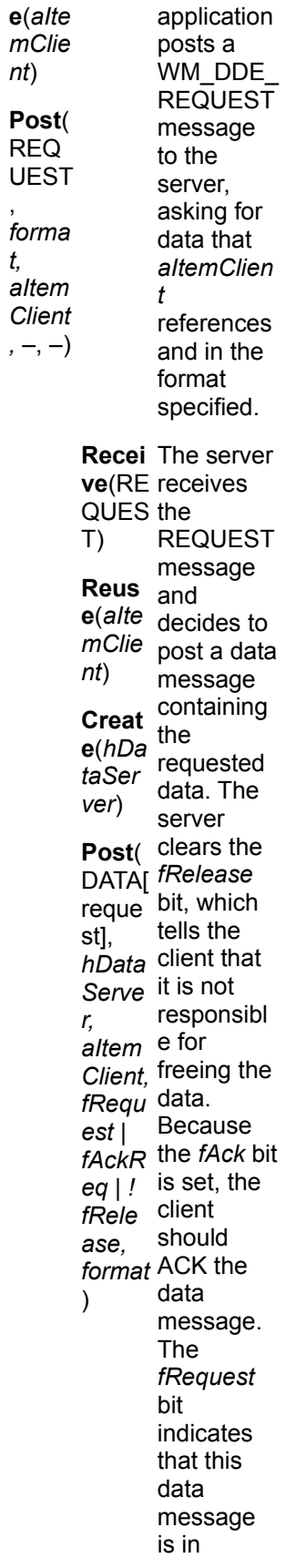

,

*t,* 

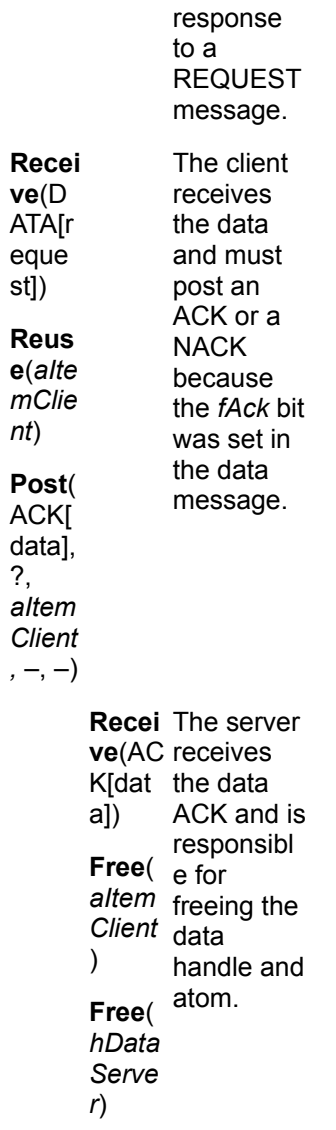

### **Table 6. REQUEST—Server Sets** *fRelease* **and** *fAckRequest***—Client ACKs**

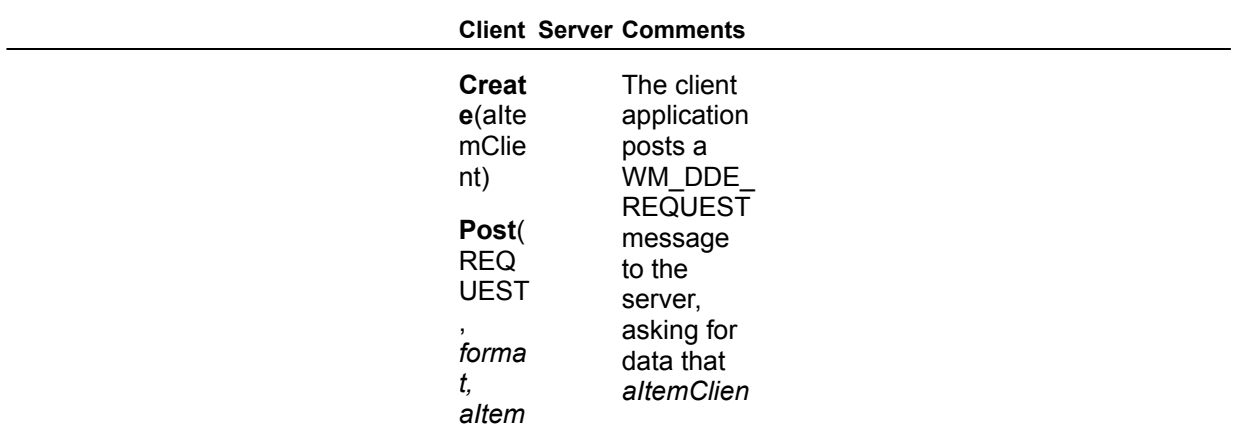

*Client ,* –, –) *t* references and in the format specified. **Recei** The server **ve**(RE receives QUES the T) Reus
<sub>and</sub> **e**(*aIte* decides to *mClie* post a data *nt*) **Creat e**(*hDa taSer ver*) Post( the DATAI reque st], *hData* client that *Serve* it is *r, .,*<br>a*ltem* e for *Client,* freeing the *fRequ* data. *est* | *fRele* the *fAck* bit *ase* | is set, the *fAckR* client *eq, format* ACK the ) REQUEST message message containing the requested data. The server sets *fRelease* bit, which tells the responsibl Because should data message. The *fRequest* bit indicates that this data message is in response to a REQUEST message. **Recei ve**(D ATA[r eque The client receives the data and decides to

st])

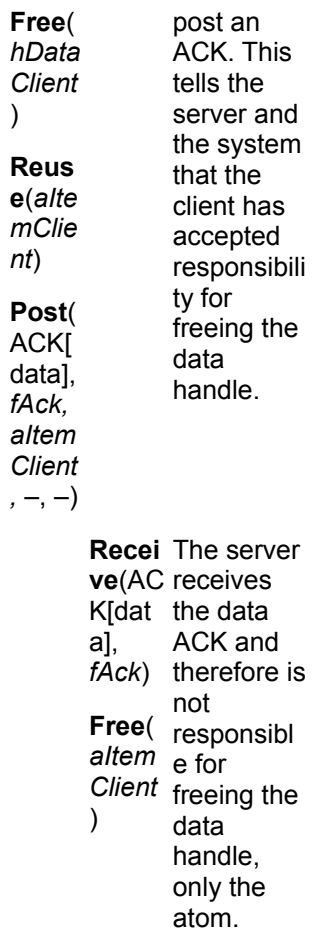

### **Table 7. REQUEST—Server Sets** *fRelease* **and** *fAckRequest***—Client NACKs**

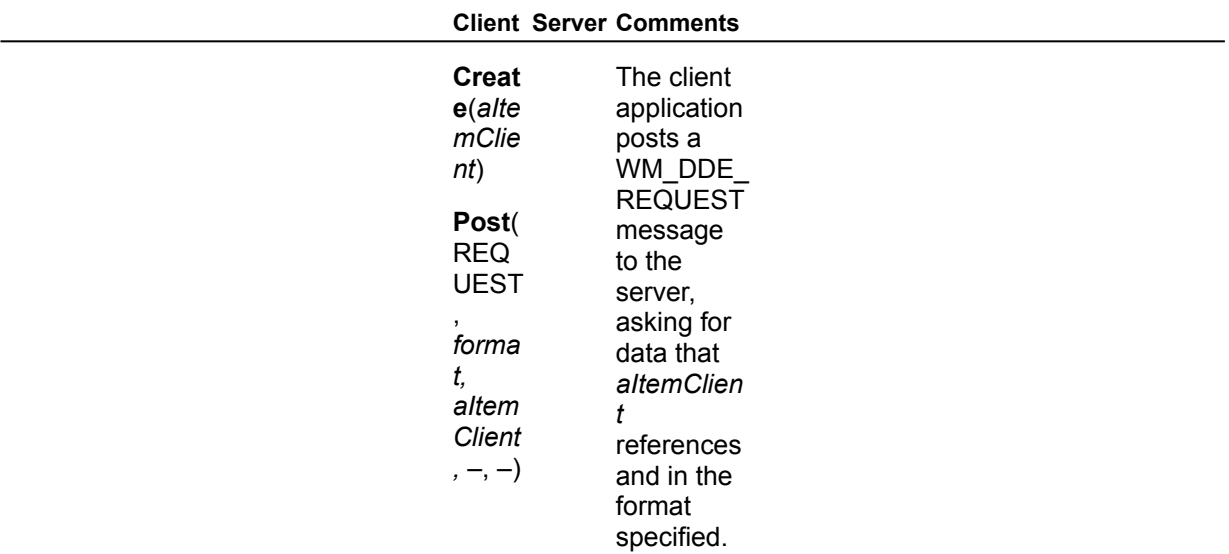

**Recei** The server **ve**(RE receives QUES the T) **Reus e**(*aIte* decides to *mClie* post a data *nt*) **Creat e**(*hDa taSer ver*) Post( the DATA[ *fRelease* reque bit, which st], *hData* client that *Serve* it is *r, .,*<br>a*ltem* e for *Client,* freeing the *fRequ* data. *est* | *fRele* the *fAck* bit *ase* | is set, the *fAckR* client *eq, format* ACK the ) REQUEST message and message containing the requested data. The server sets tells the responsibl Because should data message. The *fRequest* bit indicates that this data message is in response to a REQUEST message. The client receives the data and decides to post a NACK. This tells the server that it has responsibili

**Recei ve**(D ATA[r eque st]) **Free**( *hData Client*  $\lambda$ 

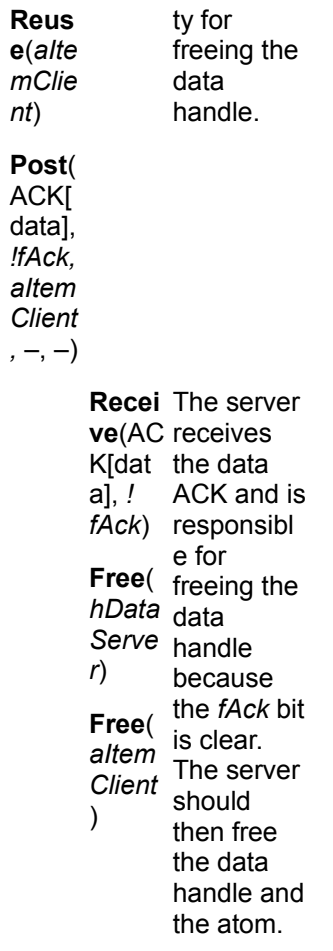

#### **Table 8. REQUEST—Server NACKs**

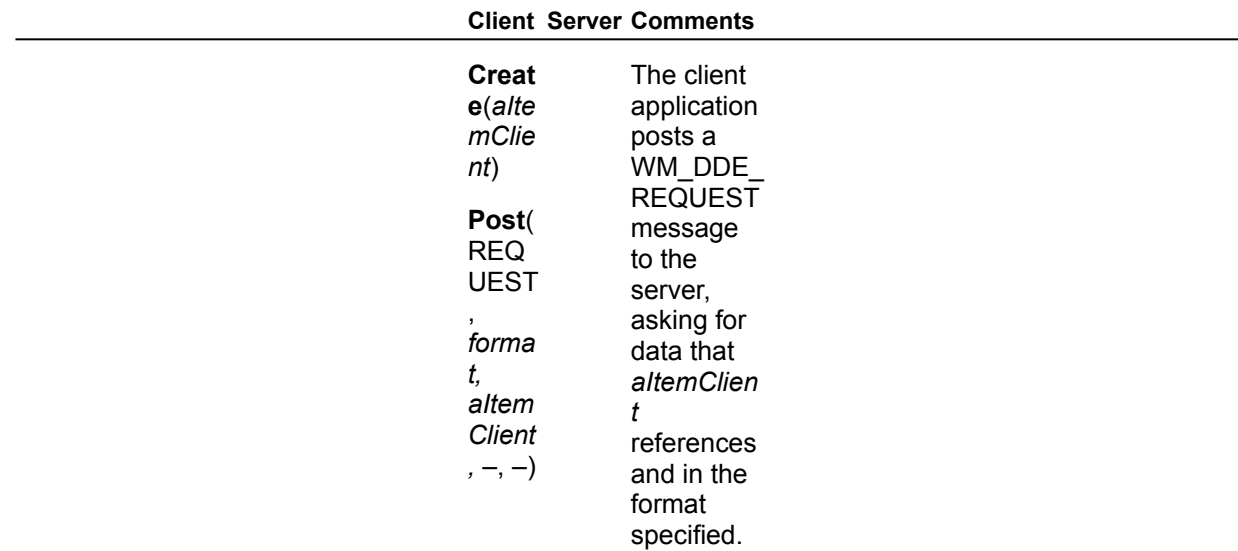

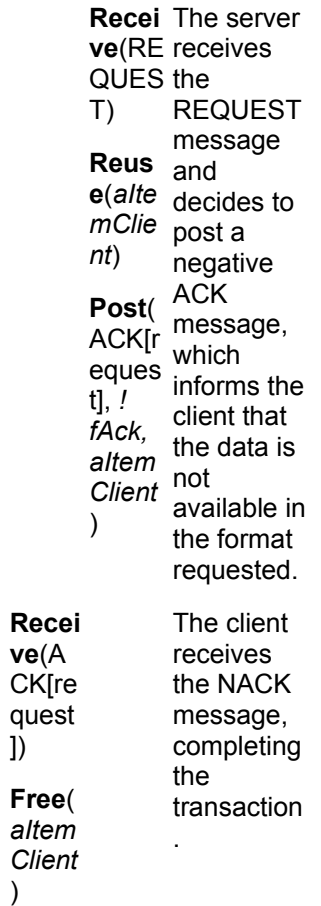

.<br>1)

)

### **Table 9. POKE—Client Clears** *fRelease*

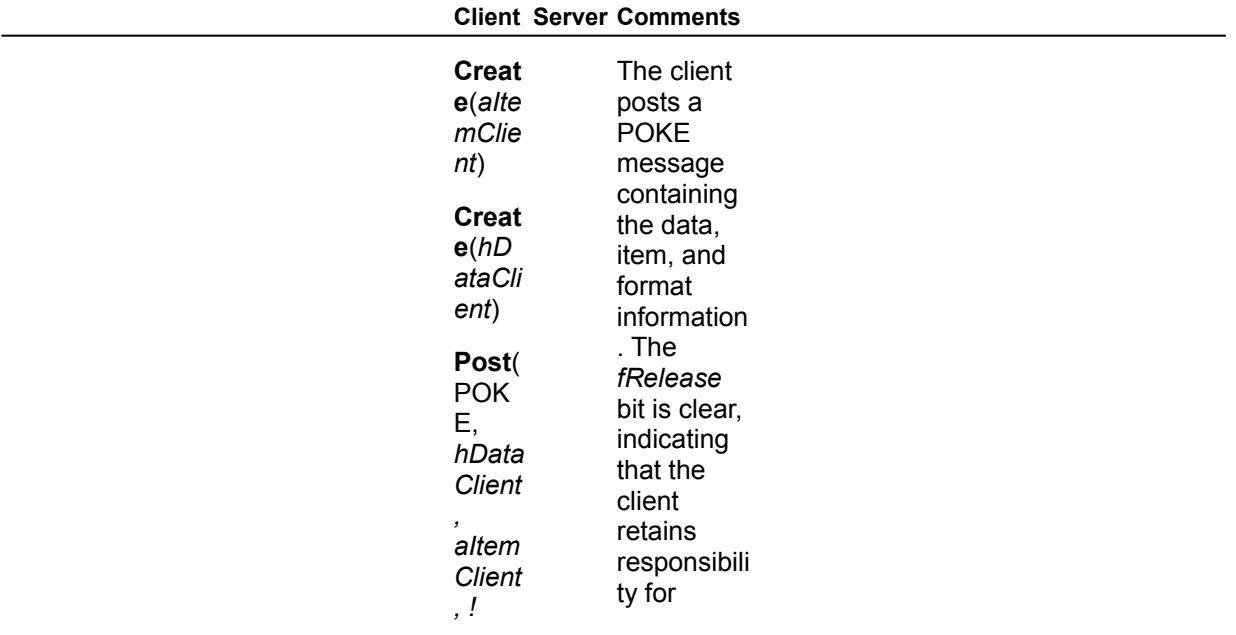

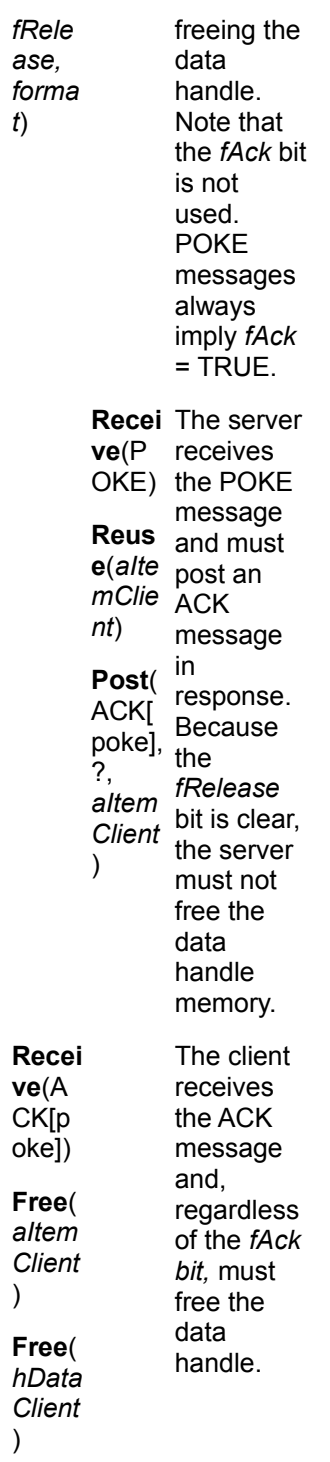

### **Table 10. POKE—Client Sets** *fRelease***—Server ACKs**

**Client Server Comments**

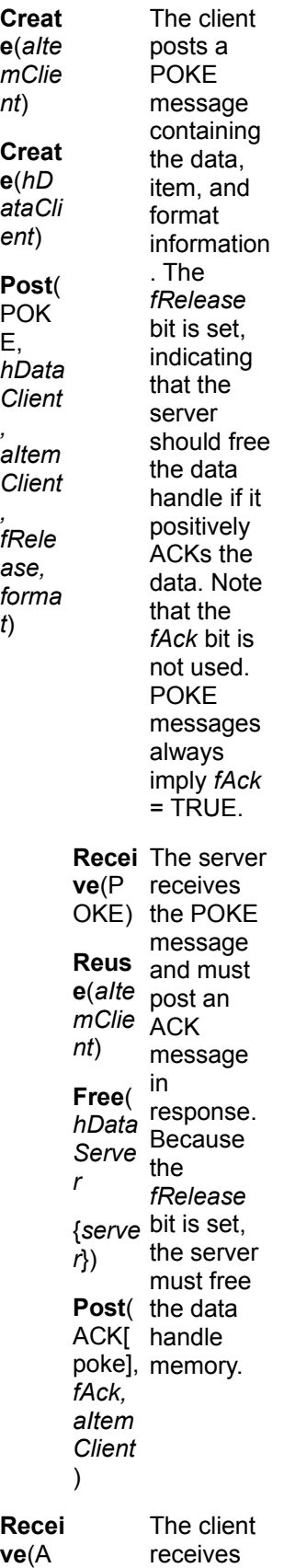

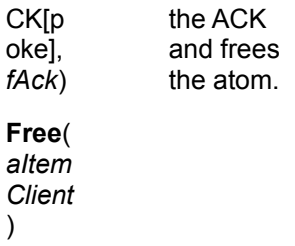

### **Table 11. POKE—Client Sets** *fRelease***—Server NACKs**

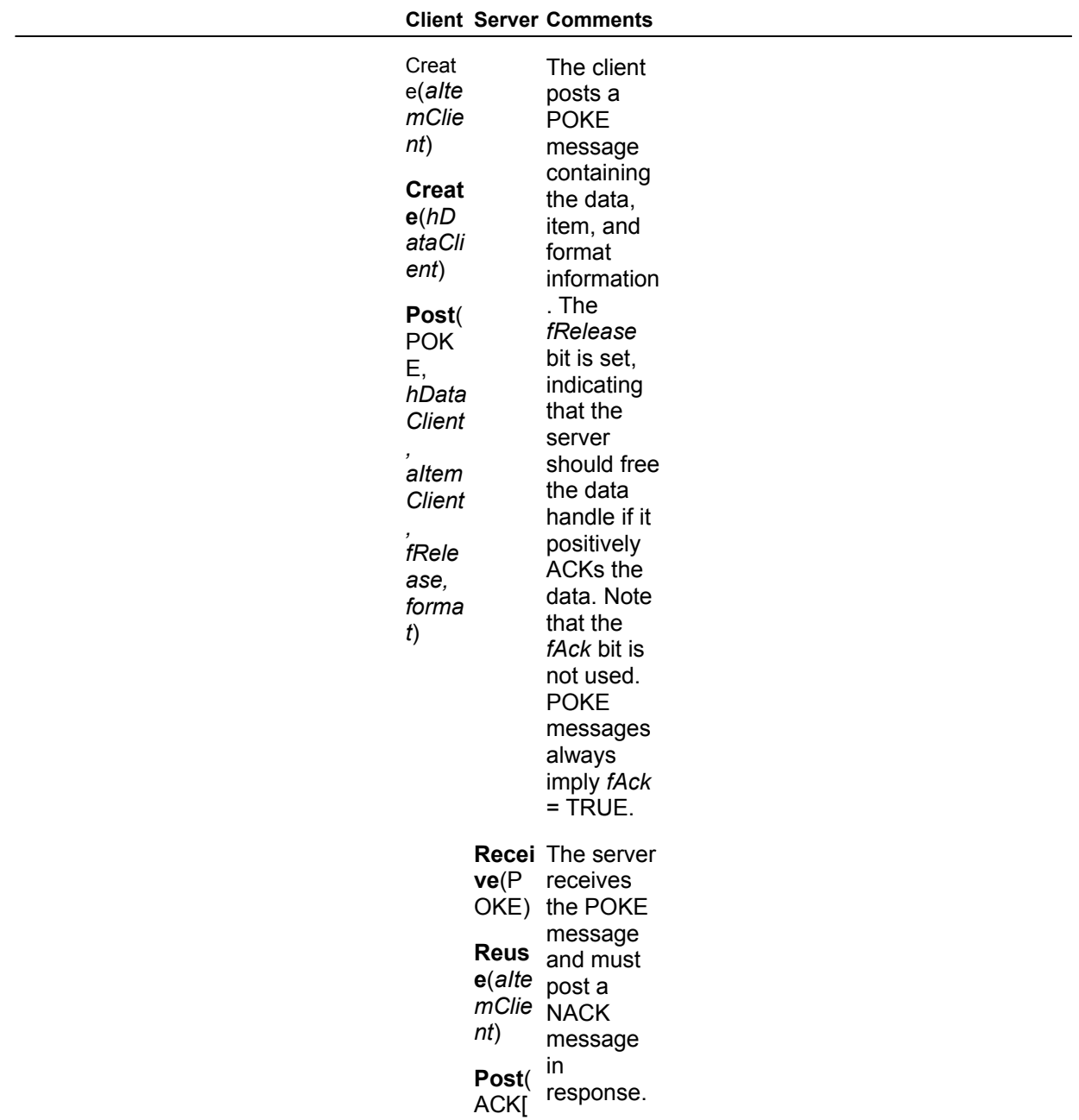

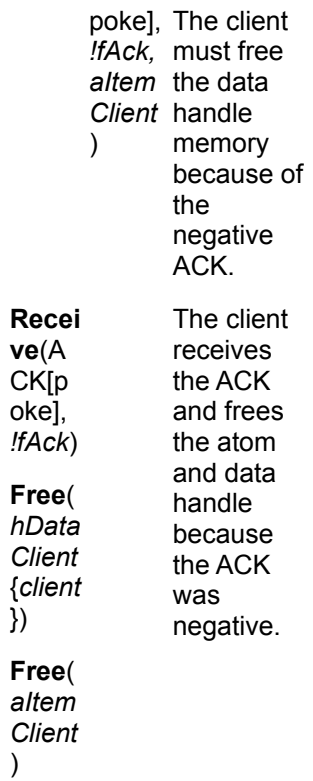

#### Table 12. EXECUTE

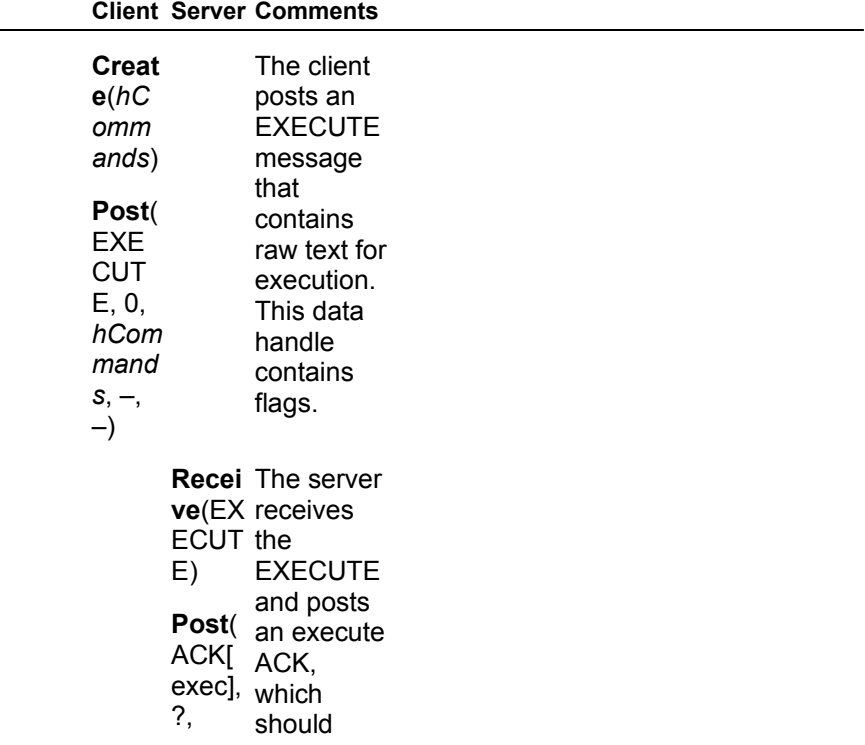

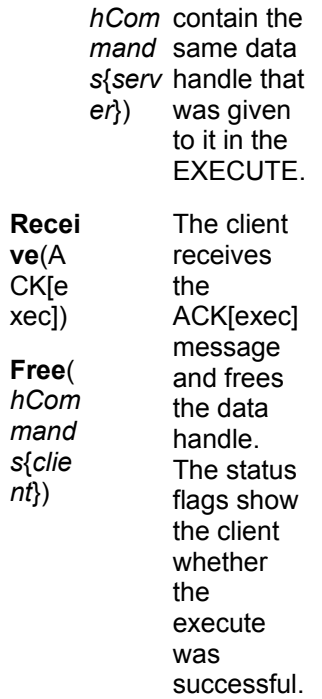

### **Table 13. ADVISE—Server ACKs**

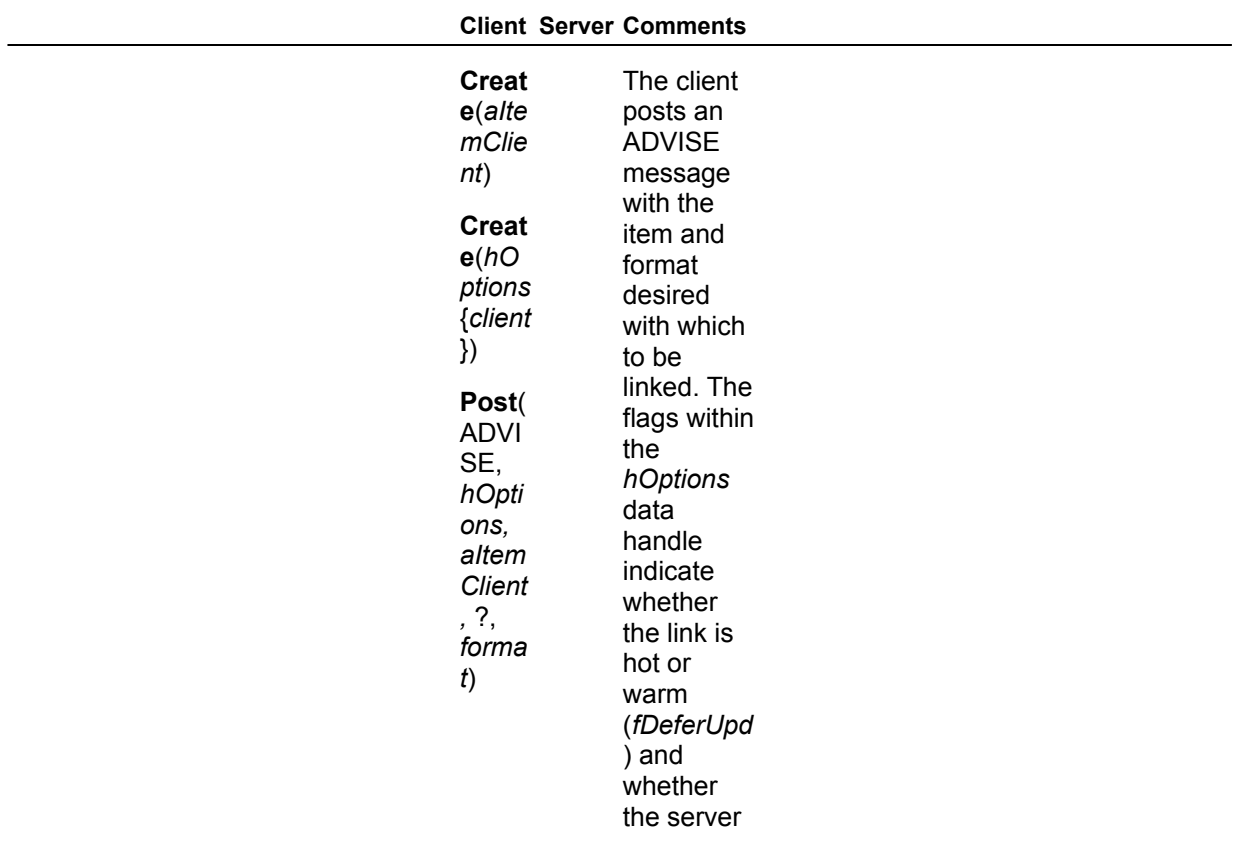

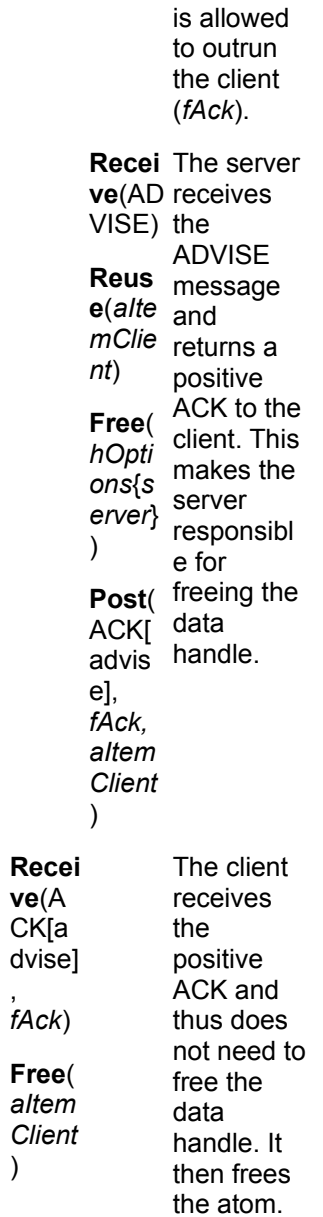

,

#### **Table 14. ADVISE—Server NACKs**

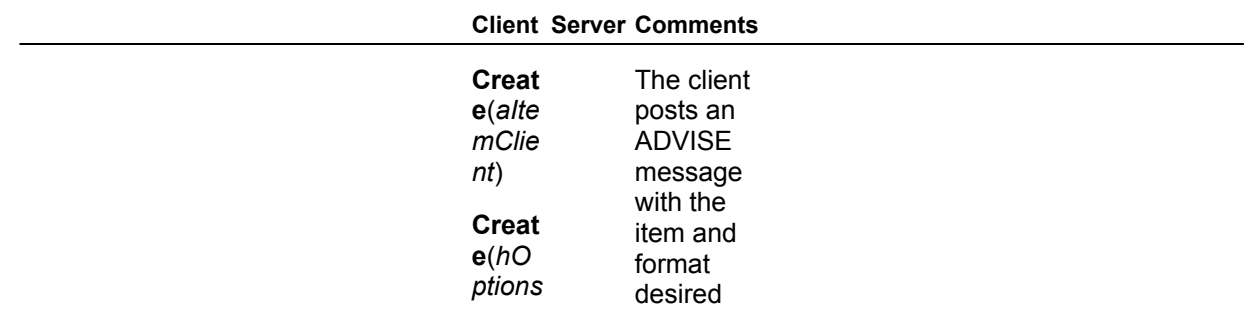

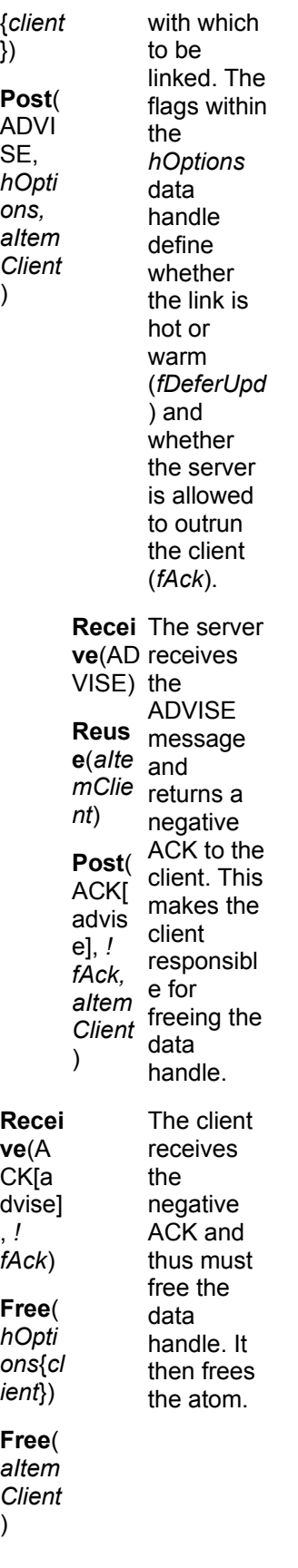

)

)

### **Table 15. UNADVISE**

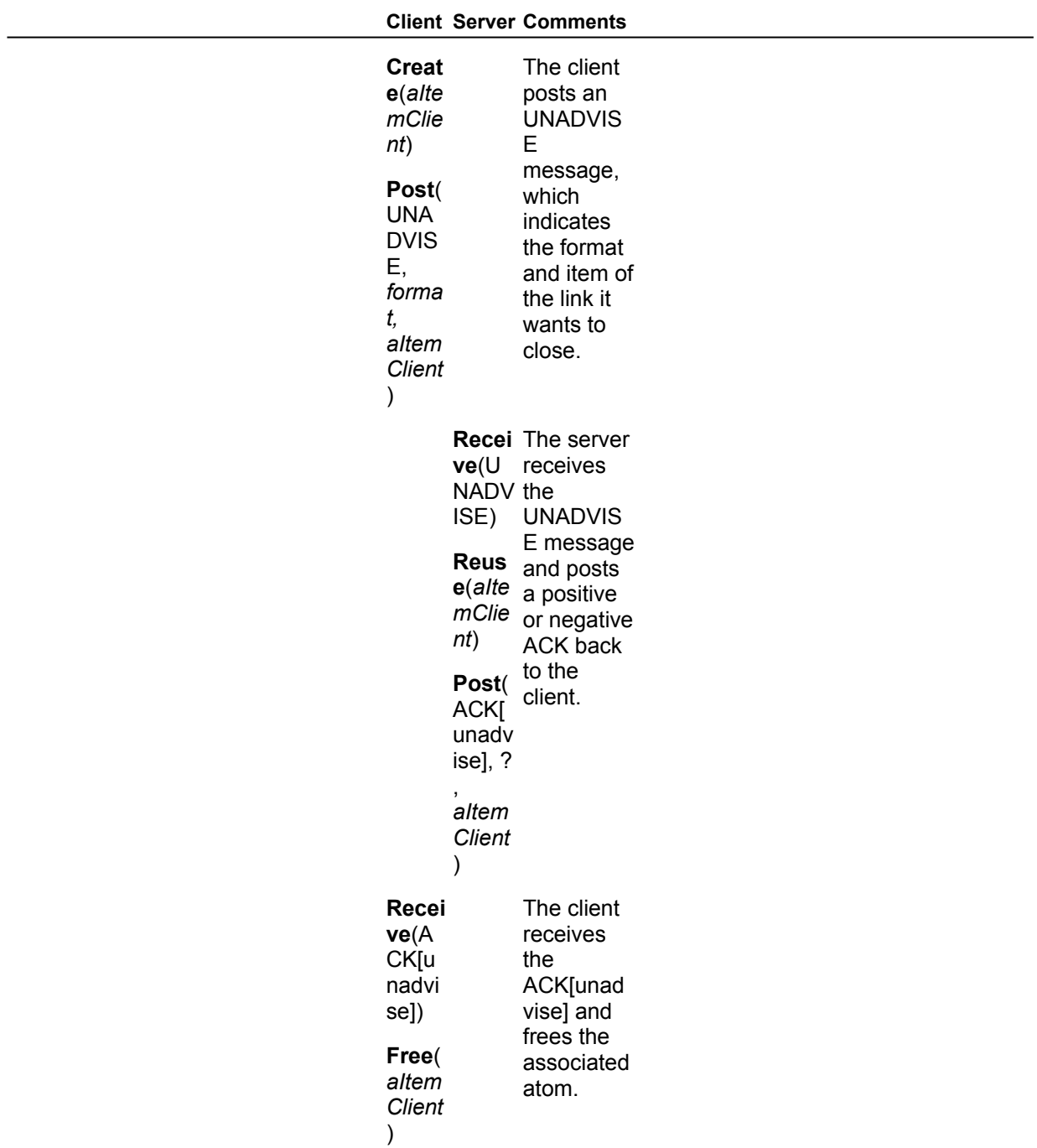

**Table 16. ADVISE DATA—Warm Link** 

**Client Server Comments**

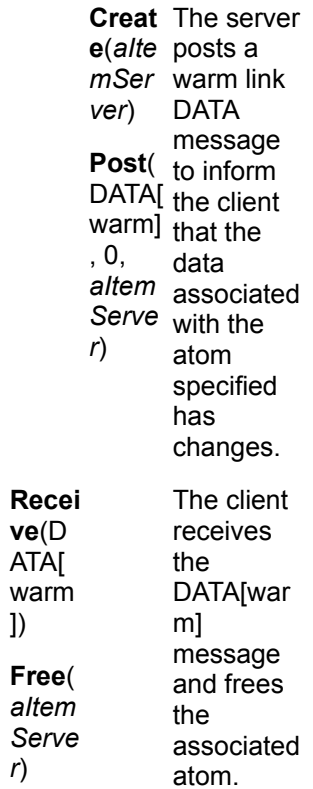

### **Table 17. ADVISE DATA—Hot Link without** *fAck*

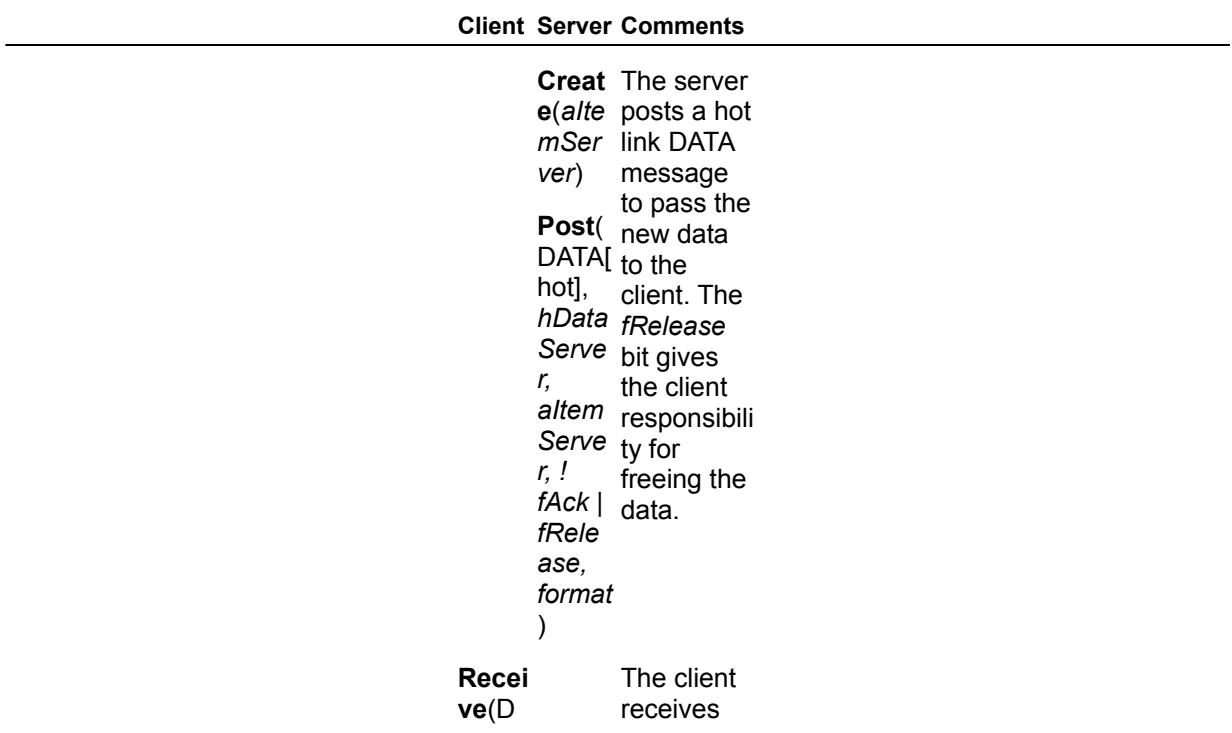

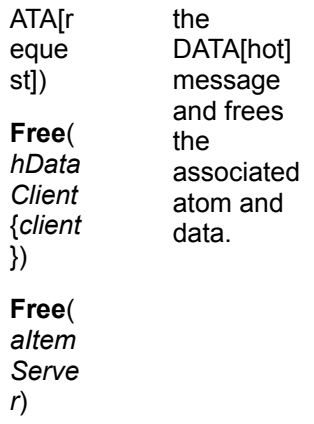

### **Table 18. ADVISE DATA—Hot Link with** *fAck***—Server Clears** *fRelease*

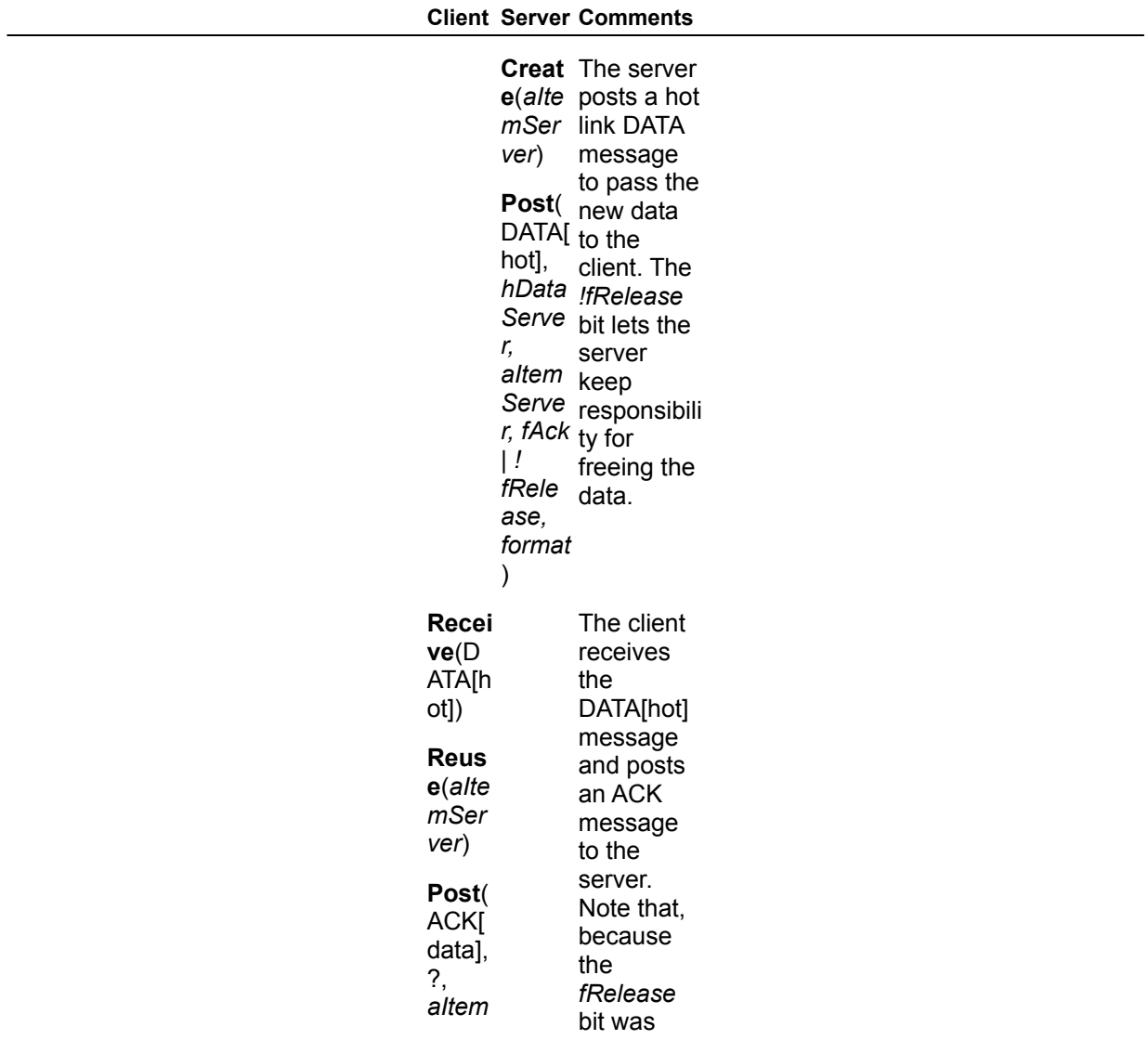

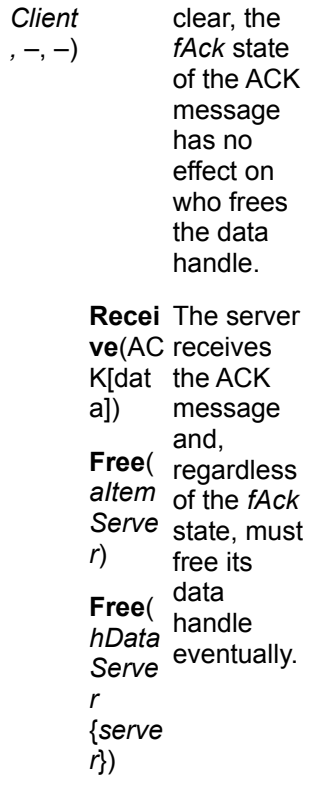

### **Table 19. ADVISE DATA—Hot Link with** *fAck***—Server Sets** *fRelease***—Client ACKs**

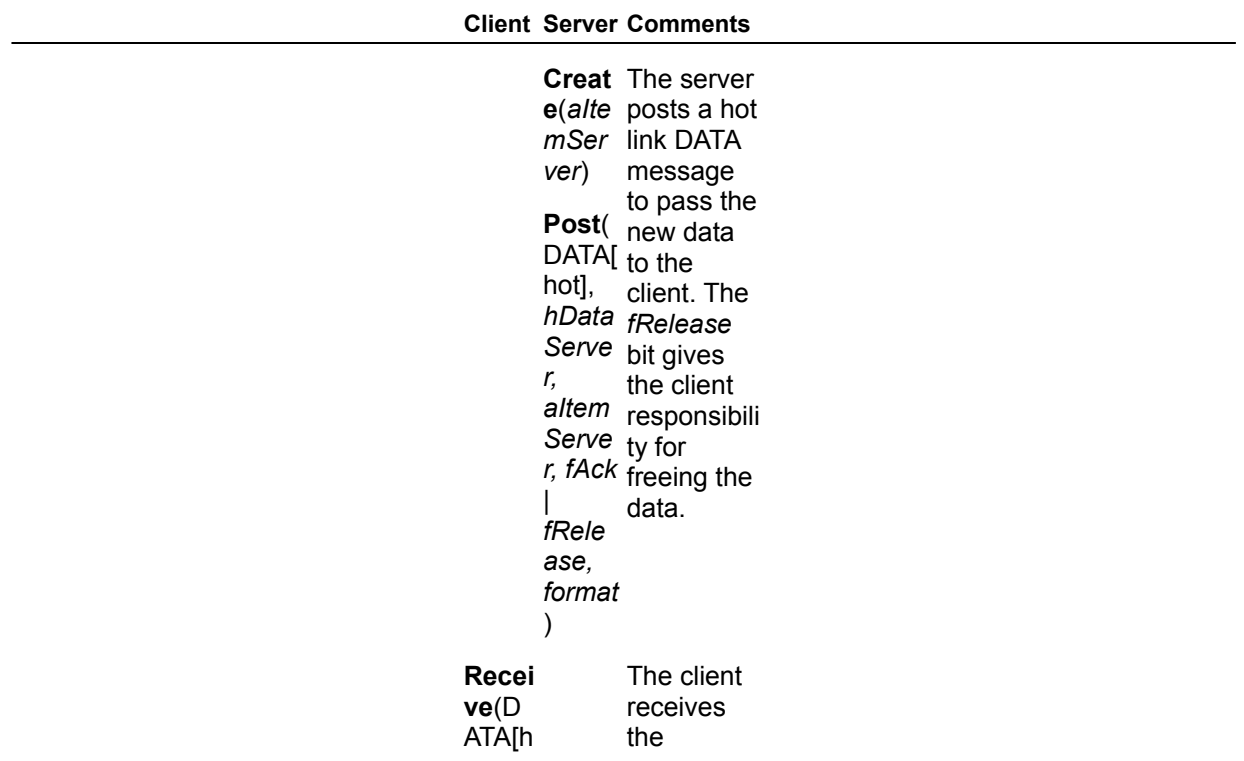

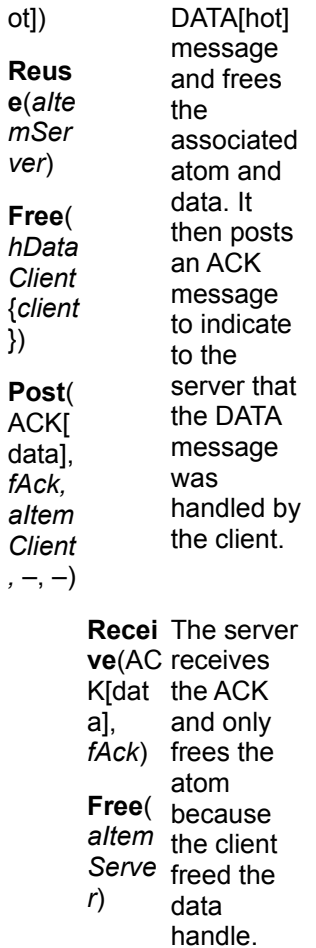

#### **Table 20. ADVISE DATA—Hot Link with** *fAck***—Server Sets** *fRelease***—Client NACKs**

#### **Client Server Comments**

**Creat** The server **e**(*aIte* posts a hot *mSer* link DATA *ver*) message **Post**( DATA[ to the hot], *hData Serve* bit gives *r, aItem* responsibili *Serve r, fAck* | *fRele ase,*  to pass the new data client. The *fRelease* the client ty for freeing the data.

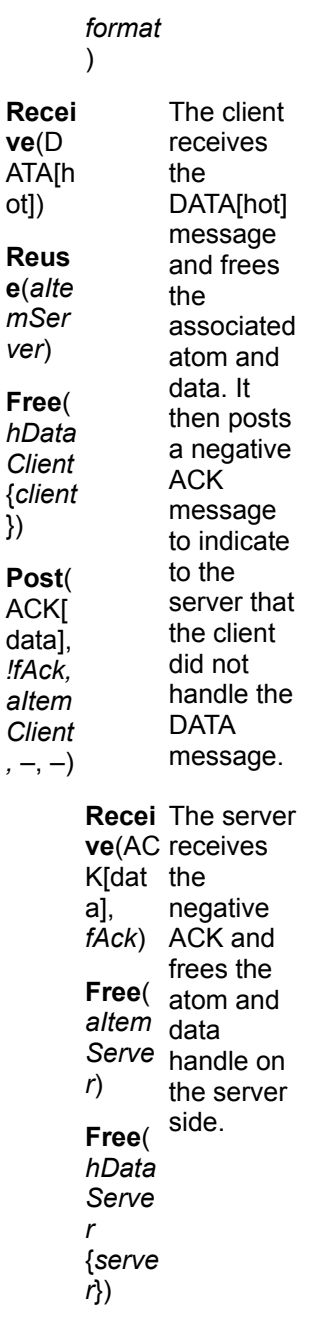

### **TERMINATE Transactions**

Either the client or the server application may initiate TERMINATE transactions. When an application posts a WM\_DDE\_TERMINATE message, the DDE protocol calls for that application not to post any further DDE messages. If the application should receive any DDE messages other than the responding WM\_DDE\_TERMINATE message, the protocol states that the application should free any objects associated with the message.

This is not quite correct. If a WM\_DDE\_DATA message is posted to an application that does not have the *fRelease* bit set, the receiver should not free this data because the data may have been posted to several other applications as well.

(c) 1992 Microsoft Corporation. All rights reserved